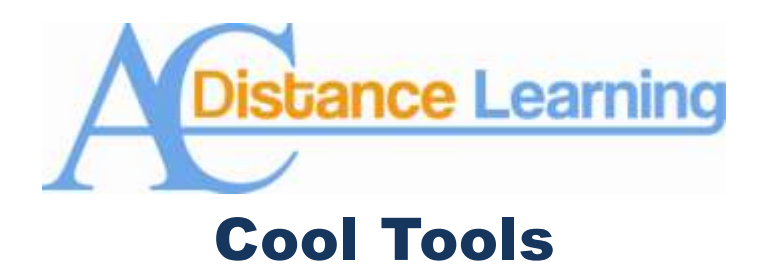

## **Big Brother Works for You, Part I**

## **The Retention Center: Let Blackboard be Obsessive.**

Blackboard has the ability to collect data on your students and report it to you. You might think this a scary proposition, but not if it is used in a good way. For example, Blackboard can collect student performance data, log in time, and other activity metrics and report that data to you. This will save you time and effort because it helps you identify who is performing well in your course. This feature also helps you identify who is not performing and gives you the ability to track their progress. All of this is included in Blackboard's Retention Center.

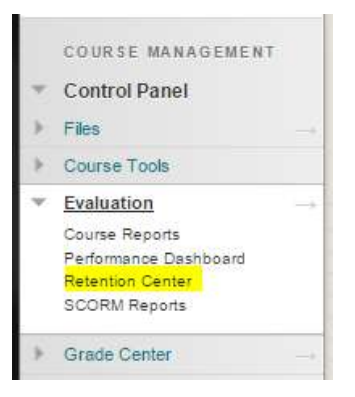

The Retention Center is accessible in the Evaluation section of a course's Control Panel (left). The information in the Retention Center is for instructors only and is not seen by your students. Clicking on the Retention Center will pull up a new screen which displays a list of the students with the retention data (below). By default, Blackboard monitors missed deadlines, grades, content access, and time in course. The Retention Center is fully customizable and you can access this feature by clicking on the Customize button in the upper right corner of the window (below).

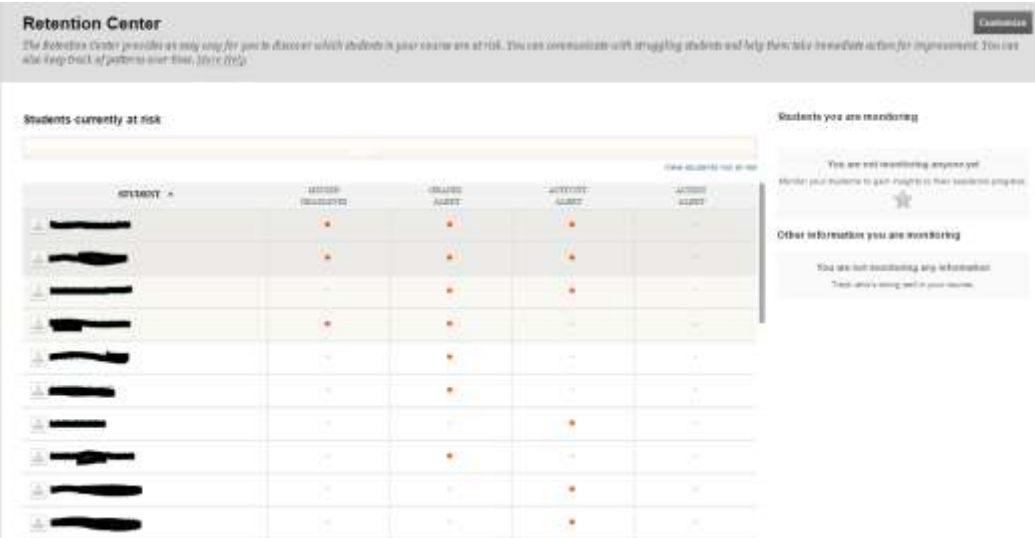

Clicking on a student's name will bring up what Blackboard calls a student's "Retention Status," which is just a fancy way of saying that Blackboard will show you more detail about that student (below). The Retention Status screen not only provides you with more detail about a student's performance, but also gives you the ability to monitor that student by clicking on the button labeled monitor. This screen also gives you the ability to keep notes on your student, so that everything is in one place for easy access.

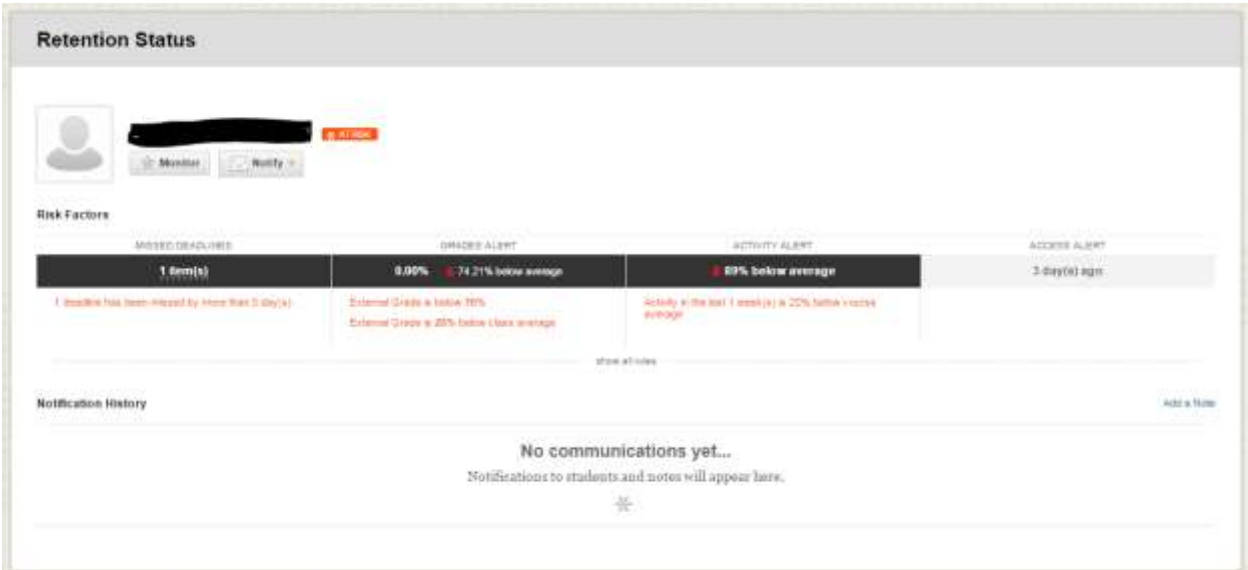

The Retention Center is an extremely powerful feature of Blackboard and can help you identify and track your at risk students in a quick and efficient manner. This article has only scratched the surface of what it is capable of doing. It is indeed a cool tool.

If you have any questions on these or any other of Blackboard's cool tools, please do not hesitate to contact Dr. Tom McKinney at extension 4522.